## BIMbrunch - Modellazione BIM con il software ARCHICAD Udine - 13 Febbraio 2018

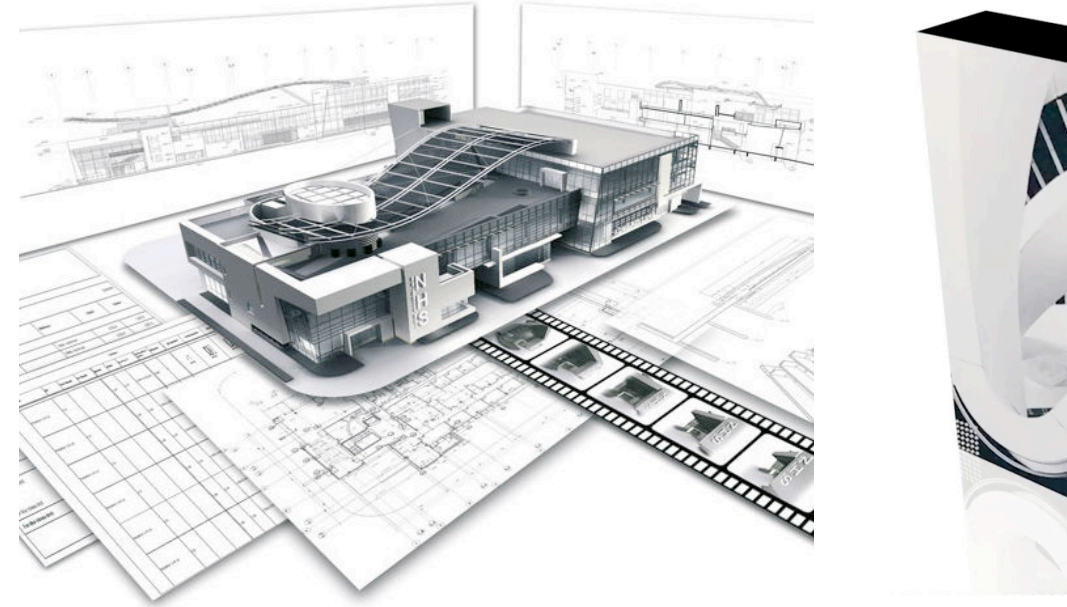

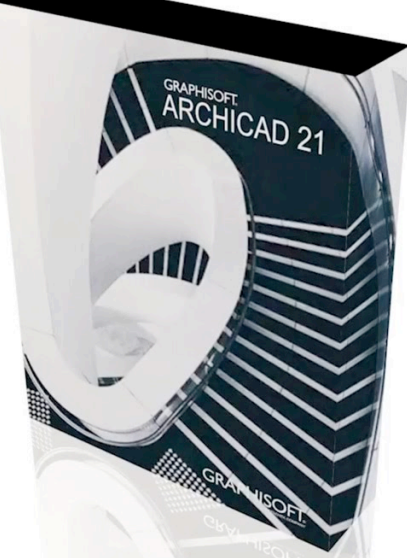

## Programma

Come creare un modello BIM dalle impostazioni iniziali fino alla sua impaginazione: ecco cosa potrete provare in un ambiante familiare e che vi farà sentire come se foste nel vostro studio. Il seminario è rivolto a architetti, geometri, architetti d'interni e progettisti che non hanno ancora lavorato con ARCHICAD. Il partecipante creerà un modello virtuale in circa 3 ore sotto una guida competente e potrà misurare in modo pratico le prestazioni di ARCHICAD, avendo la possibilità di portare a casa il lavoro realizzato per continuare a testare le cose imparate in autonomia.

Per ogni partecipante è disponibile una workstation separata. Il numero dei partecipanti è limitato a 8 persone. La partecipazione é gratuita, previa registrazione. Dopo l'iscrizione si riceverà una conferma di registrazione via e-mail in tempo utile prima dell'evento. Sarete nostri ospiti per il coffee break e per un aperitivo finale tutti assieme.

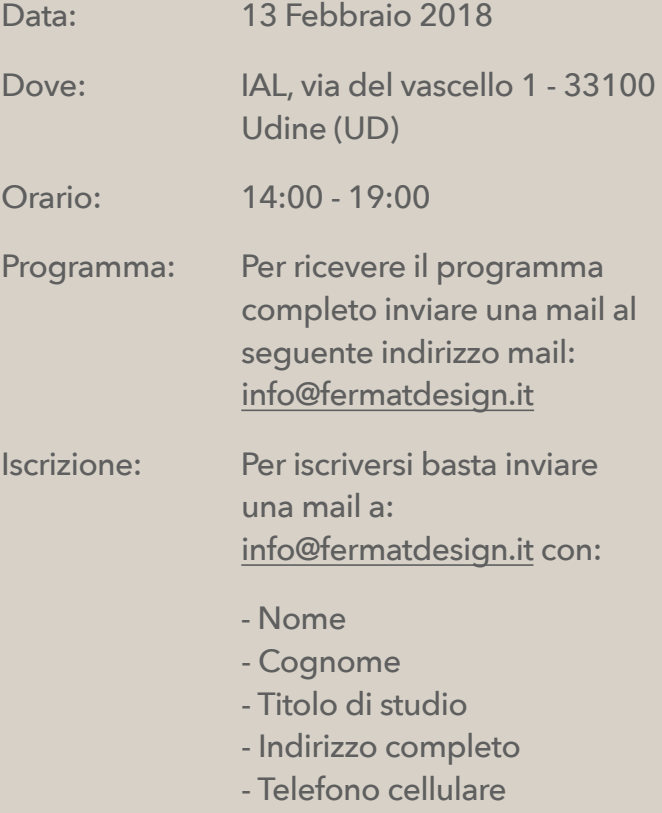